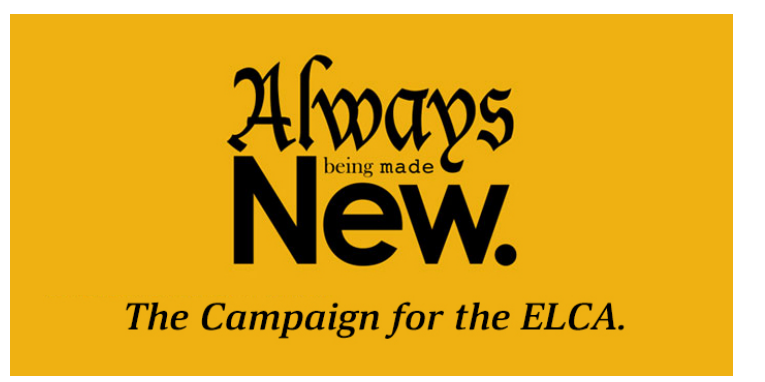

# **YOUTH & YOUNG ADULT MINISTRY GRANTS**

*Always Being Made New: The Campaign for the ELCA* gives us the opportunity to expand our ministries among youth and young adults to cultivate young leaders, embrace a culture of diversity and inclusion, and build a robust network of support.

Through the Youth and Young Adults ministry of *The Campaign for the ELCA*, we will focus on the following **Core Values**:

- Form faith in youth and young adults
- Develop and multiply youth and young adult leaders
- Start new ministries or enhancing current efforts
- Promote collaboration and creativity
- Engage youth and young adults of color
- Accompany communities and persons living in poverty
- Innovation

### **GRANT GUIDELINES**

Applications must be submitted on behalf of a partnership of two or more ELCA-related ministries, one of which must be a congregation or synod.

- Grants will range from \$5,000 to \$40,000.
- Grants are one-time, lump sum grant amounts.
- Previous Youth and Young Adult Campaign Grant recipients (awarded in 2015) **are not** eligible to apply.
- Grant applications will be received September 4 October 31, 2018. Applicants will be notified and funds dispersed in December 2018.
- Funds will be directed through an established ELCA ministry.
- Grant recipients are expected to establish measurable outcomes, provide two updates on their project, one six months after the start date and a final report. Recipients also agree to participate in at least one online gathering of grant recipients.

Grants will be received and awarded via ELCA GrantMaker system. The application questions are included on the online application form. All sections of the application must be completed by the grant application deadline.

### **Tips for a Successful Youth and Young Adult Grant Application**

- **1.** Submit the application by the due date: First, you must register (Step #1) in the ELCA GrantMaker system no later than October 19, 2018. All completed applications (Step #2) are due by **October 31, 2018**. Applications received after the due date will not be considered.
- **2.** Pay attention to the grant Core Values and Grant Guidelines: Grant applications will be reviewed and awarded based on how closely they match the Core Values and Grant Guidelines. Please note that applications must be submitted on behalf of a ministry partnership. Grant applications from single entity ministries will not be considered.
- **3.** Provide a detailed, specific, and clear rationale for the grant request: The grant application requires that you submit a Project Narrative, Goals and Objectives, Project Outcomes and Indicators.
- **4.** Provide a clear and accurate budget proposal: The grant application requires that you upload a budget for your proposed grant project. It is crucial that the budget proposal submitted be both accurate and clear. Applicants should submit a complete project budget including all planned revenue (including the requested grant amount) and all expenses.
- **5.** Check your email as often as possible: After applying for an ELCA grant, you can expect to receive email communication from our office. It is your responsibility to read these emails and to respond as quickly as possible. Applicants who respond to requests in a timely manner typically meet program deadlines more easily.

## **How to Register – Step #1**

Follow these steps to complete an ELCA GrantMaker registration request.

**1 Access the ELCA GrantMaker login page at https://elca.fluxx.io/.** We recommend using the Google Chrome browser. **Chrome browser.**

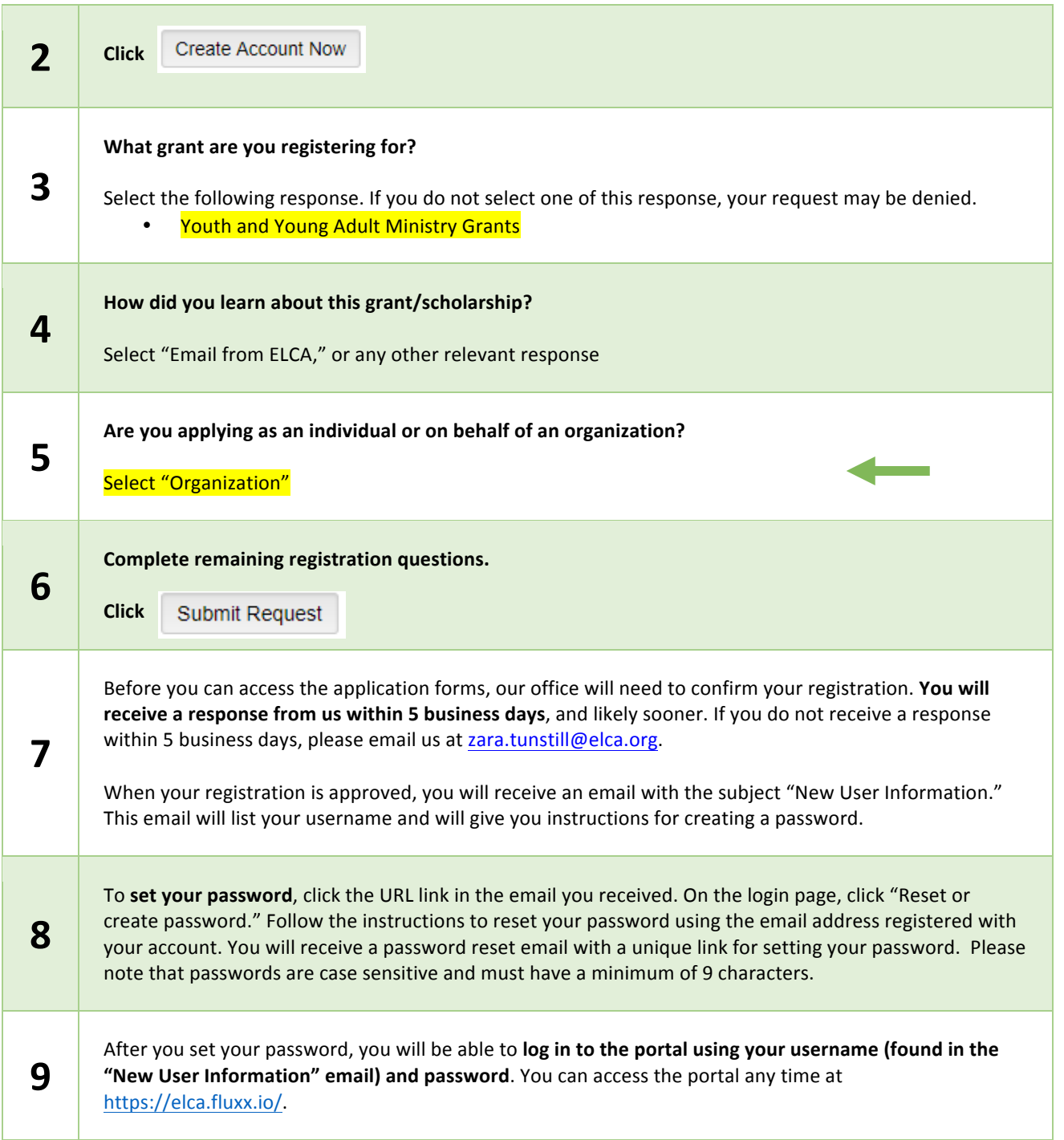

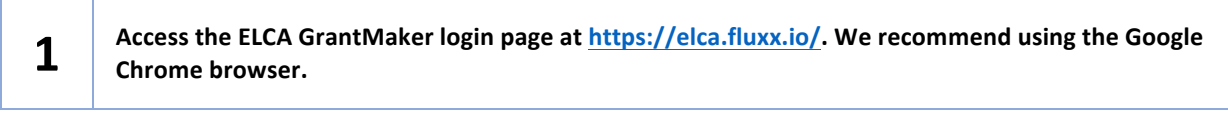

## **How to Apply – Step #2**

Follow these steps to complete a Grant Application. You must complete Step #1 (registration) first.

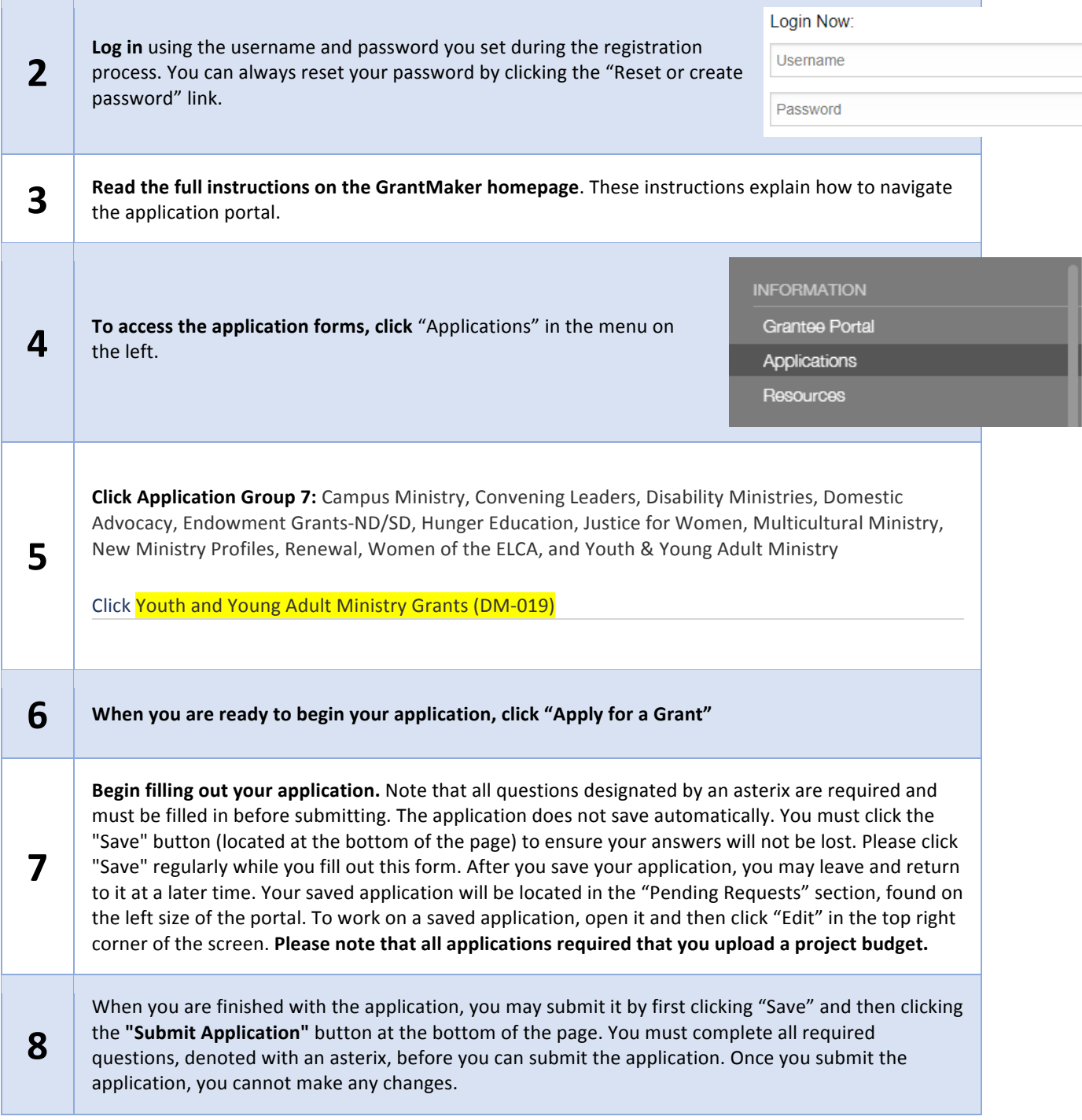

٦

 $\overline{\phantom{a}}$ 

and the